# **ex PrintTools**

#### **Ausgabe von Seiten automatisieren (Druck, PDF, EPS, PS)**

Die ex PrintTools ist eine XTension, die die QuarkXPress-Druckfunktion um diverse Optionen erweitert und für den Anwender vereinfacht. Es können sämtliche Parameter, die für einen Druckvorgang relevant sind als einzelner Druckjob definiert werden. Hierbei können individuelle Einstellungen vorgenommen werden zu:

- Druckerauswahl (siehe diese Seite)
- Ausgabestil (im QuarkXPress definiert)
- Ausgabeart (Print, PS-Datei, EPS oder PDF)
- Seitenköpfe
- Text- und Bildinfo
- [PostScript](http://www.copan.info/ex-printtools/druck-ausgabestile.html) Extras.

Alle diese [Einstell](http://www.copan.info/ex-printtools/seitenkoepfe.html)ungen werden nur einmal definiert und können immer wieder verwendet / neu verk[nüpft](http://www.copan.info/ex-printtools/text-bild-info.html) [werde](http://www.copan.info/ex-printtools/text-bild-info.html)n. [Dadu](http://www.copan.info/ex-printtools/text-bild-info.html)rch wird das Setup in komplexen Umgebeungen deutlich vereinfacht.

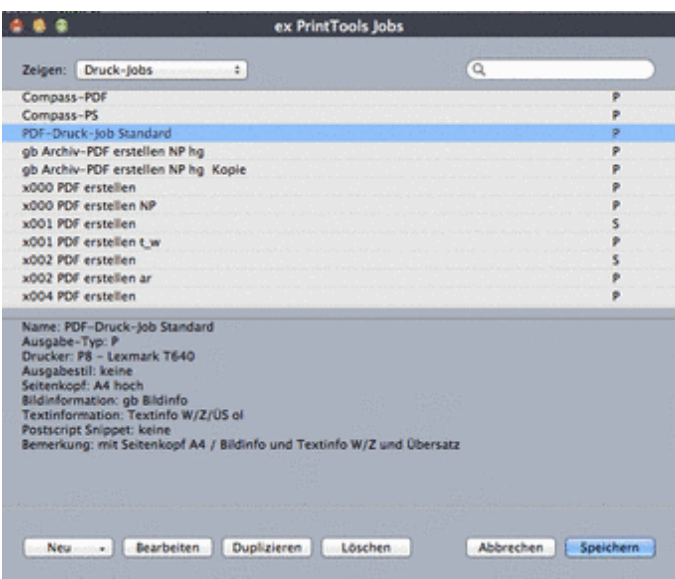

Das Drucken erfolgt dann optional über den [nachstehenden](http://www.copan.info/index.php?eID=tx_cms_showpic&file=uploads%2Fpics%2FPT_PrintJobs_Uebersicht_Alle_de.png&md5=86a819cd7cf6be8b7240bcfc2d6a833afcfaf387¶meters[0]=YTo0OntzOjU6IndpZHRoIjtzOjQ6IjgwMG0iO3M6NjoiaGVpZ2h0IjtzOjQ6IjYw¶meters[1]=MG0iO3M6NzoiYm9keVRhZyI7czo0MToiPGJvZHkgc3R5bGU9Im1hcmdpbjowOyBi¶meters[2]=YWNrZ3JvdW5kOiNmZmY7Ij4iO3M6NDoid3JhcCI7czozNzoiPGEgaHJlZj0iamF2¶meters[3]=YXNjcmlwdDpjbG9zZSgpOyI%2BIHwgPC9hPiI7fQ%3D%3D) Dialog (ersetzt dann den Standard-Druckdialog). Die dort aufgeführten Druckjobs enthalten sämtliche Einstellungen. Zusätzlich kann der Druckjob (kommt vom Dokumentennamen) beliebig manuell oder automatisiert umbenannt werden. Die Möglichkeit das gesamte Dokument auch als Einzelseiten oder Seitenpaare auszugeben rundet die Funktionalität ab.

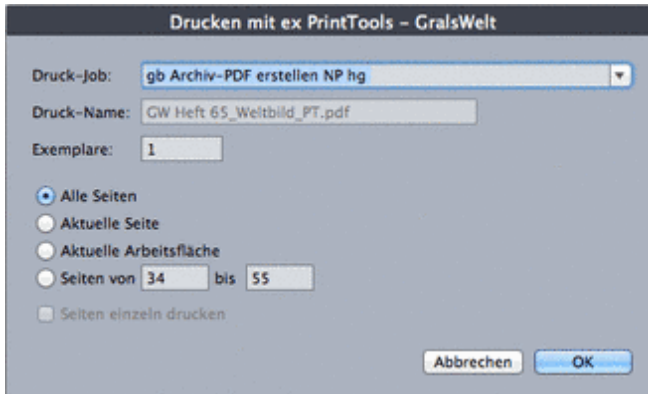

Zusätzlich zu der Möglichkeit einzelne Druckjobs auszugeben, können mehrere Druckjobs auch zu Drucksequenzen [zusammengefasst](http://www.copan.info/index.php?eID=tx_cms_showpic&file=uploads%2Fpics%2FPT10_DruckDialog_de.png&md5=fe2b4b9ff8218e692d77625594a91446766dd5e7¶meters[0]=YTo0OntzOjU6IndpZHRoIjtzOjQ6IjgwMG0iO3M6NjoiaGVpZ2h0IjtzOjQ6IjYw¶meters[1]=MG0iO3M6NzoiYm9keVRhZyI7czo0MToiPGJvZHkgc3R5bGU9Im1hcmdpbjowOyBi¶meters[2]=YWNrZ3JvdW5kOiNmZmY7Ij4iO3M6NDoid3JhcCI7czozNzoiPGEgaHJlZj0iamF2¶meters[3]=YXNjcmlwdDpjbG9zZSgpOyI%2BIHwgPC9hPiI7fQ%3D%3D) werden. Auf diese Weise können mehrere Druckjobs in einem Schritt verarbeitet werden.

Druck-Job Sequenz bearbeiten

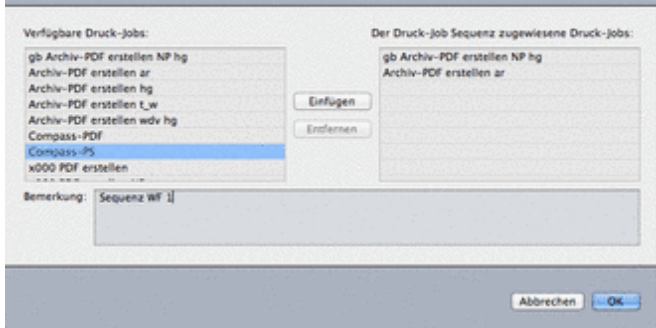

Die wichtigsten Features auf einen Blick:

- Druckjobs können mit allen [Einstellungen](http://www.copan.info/index.php?eID=tx_cms_showpic&file=uploads%2Fpics%2FPT10_SequenzBearb_de.png&md5=1a0c92b9ef0fba6aac38e1f5e38aef96d5c9b3f0¶meters[0]=YTo0OntzOjU6IndpZHRoIjtzOjQ6IjgwMG0iO3M6NjoiaGVpZ2h0IjtzOjQ6IjYw¶meters[1]=MG0iO3M6NzoiYm9keVRhZyI7czo0MToiPGJvZHkgc3R5bGU9Im1hcmdpbjowOyBi¶meters[2]=YWNrZ3JvdW5kOiNmZmY7Ij4iO3M6NDoid3JhcCI7czozNzoiPGEgaHJlZj0iamF2¶meters[3]=YXNjcmlwdDpjbG9zZSgpOyI%2BIHwgPC9hPiI7fQ%3D%3D) vordefiniert und per Knopfdruck aufgerufen werden.
- Einzelne Druckjobs können zu Drucksequenzen zusammengefasst und damit in einem Schritt verarbeitet werden.
- Seiten können bei der Ausgabe manuell oder automatisch umbenannt werden.
- Die Ausgabe kann in den Formaten PS, EPS, PDF erfolgen. Eine direkte Unterstützung für Acrobat Distiller ist vorhanden. Ausgabe über ex EPS Creator ist möglich.
- Seitenköpfe (mit Metadaten aus System oder QPS / CPS) können frei definiert und bei der Ausgabe/Ausdruck automatisch mitgedruckt werden.
- Zusätzliche Informationen zu Texten und Bildern können definiert und bei der Ausgabe/Ausdruck auf den jeweiligen Rahme[n](http://www.copan.info/ex-epscreator.html) [mitgedruckt](http://www.copan.info/ex-epscreator.html) oder als PDF-Kommentar eingefügt werden.
- PostScript Befehle können bei der Ausgabe mit eingebunden werden.
- . In Verbindung mit dem Quark Publishing System (QPS) und der XTension ex AutoJob können alle Ausgabevorgänge (z.B. Druck oder PDF-Erstellung) automatisiert werden.

# ex PrintTools Funktionsübersicht

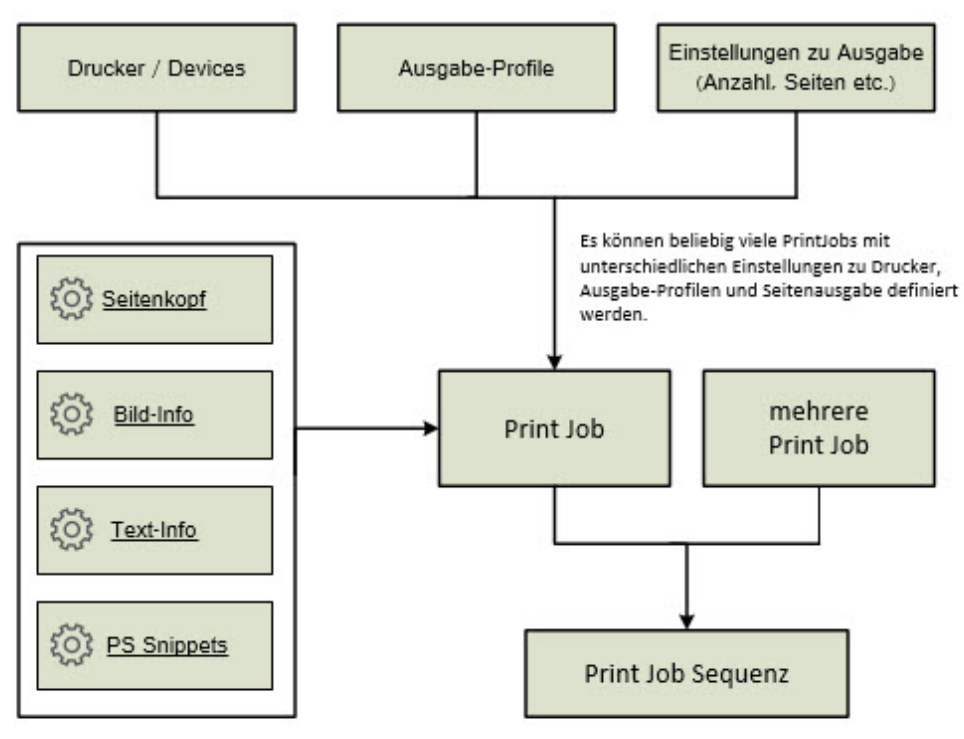

Es können beliebig viele Seitenköpfe, Bild-Infos, Text-Infos und PS Snippets angelegt und nach Bedarf in den PrintJobs einzeln oder in unterschiedlichen Kombinationen verwendet werden.

Die definierten PrintJobs können in beliebiger Reihenfolge in einer Sequenz gesichert und ausgegeben werden. Es können beliebig viele Sequenzen angelegt werden.

### *Kategorie*

**XTension** 

#### *Thema*

- Konvertierung
- Druck/Belichtung

# *Verwandte Produkte*

- ex AutoJob
- ex EPSCreator
- Honorarsystem

#### *Her[steller](http://www.copan.info/ex-autojob.html)*

[CoDesCo](http://www.copan.info/ex-epscreator.html)

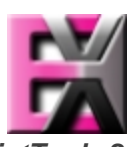

*ex PrintTools 2.x* **Betrie[bssystem](http://www.copan.info/index.php?eID=tx_cms_showpic&file=uploads%2Ftx_saltproductdb%2Fextended_technologies_logo_02.jpg&md5=90786dbc9a490561fb519dbef4fa04663567a897¶meters[0]=YToyOntzOjc6ImJvZHlUYWciO3M6NTM6Ijxib2R5IHN0eWxlPSJtYXJnaW46IDBw¶meters[1]=eDsgYmFja2dyb3VuZC1jb2xvcjogI0ZGRkZGRiI%2BIjtzOjQ6IndyYXAiO3M6Mzc6¶meters[2]=IjxhIGhyZWY9ImphdmFzY3JpcHQ6Y2xvc2UoKTsiPiB8IDwvYT4iO30%3D) Mac OS:** X 10.10, X 10.9, X 10.8 **Software XPress:** XPress 2016, 11.x, 10.x **QPP:** 11.x, 10.5 **Sprache** Deutsch, Englisch

#### **Produktvariante**

Vollversion

**Lieferform** digital

**Status** Produkt verfügbar

#### Angebot anfordern

*ex PrintTools 1.2.1* **Betriebssystem Mac OS:** X [10.8,](http://www.copan.info/produkte/produkt-db-anfrage.html?pID=163&vID=1408) [X](http://www.copan.info/produkte/produkt-db-anfrage.html?pID=163&vID=1408) [10.7,](http://www.copan.info/produkte/produkt-db-anfrage.html?pID=163&vID=1408) X 10.6, X 10.5 **Win:** XP, Vista **Software XPress:** 9.x **Copy Desk:** 9.x **QPS:**

**XPress:** 8.x **Copy Desk:** 8.x **QPS:** 8.5 **XPress:** 7.x **Copy Desk:** 7.x **QPS:** 7x **Sprache** Deutsch, Englisch

## **Produktvariante**

Demoversion (verfügbar auf Anfrage)

# **Lieferform**

digital

**Status** Produkt verfügbar

**Preis (Vollversion)** 295,- € netto

Angebot anfordern